# 9.7 Webprogramming in Haskell

- WASH: a Haskell library for server-side Web scripting
- Based on CGI (portability, ease of use)
- High-level functionality
	- X(HT)ML generation & syntax
	- $-$  Control flow in program  $=$  interaction
	- Typed interfaces, checked by compiler
	- No string-based interfaces necessary

#### 9.7.1 Essence of Haskell

Haskell is a "purely functional programming language"

- higher-order functions
- automatic garbage collection
- separation between side-effect free evaluation and stateful computation
- lazy evaluation
- strong, static, and polymorphic type system
- Haskell's 15th birthday in 2003: http://research.microsoft.com/~simonpj/papers/ haskell-retrospective/index.htm

#### 9.7.2 WASH Example: showDate

```
import CGI
import Time
main :: IO ()
main = run datadate :: CGI ()
date = do theDate \le io $ do clk \le getClockTime
                                cal <- toCalendarTime clk
                                return (calendarTimeToString cal)
           ask <html>
                 <head><title>The current time</title></head>
                 <body>
                   <h1>The current time</h1>
                   \langle\% = \text{theDate} \rangle</body>
               </html>
```
# Explanation

main :: IO () the program's entry point

CGI WASH's action monad; handles sequencing of I/O actions on the server and between browser and server

run starts the CGI monad; first thing in a WASH program

```
run :: CGI () -> IO ()
```
io embeds an IO action into the CGI monad

io :: (Read a, Show a) => IO a  $\rightarrow$  CGI a

ask maps a document to a CGI action

```
ask :: WithHTML CGI () \rightarrow CGI ()
```
XHTML literals generate document fragments

### 9.7.3 Abstraction for X(HT)ML

- Webpages-as-text is not appropriate
	- phase errors (headers, main message)
	- structural errors (well-formedness, validity)
	- requires too much low-level knowledge
- WASH/CGI's approach
	- XML fragments represented by tree structure
	- constructed functionally
	- automatic conversion to XML-syntax (serialization) on output

### XHTML Literals

- WithHTML CGI a **type of XHTML literal**
- sequence of document nodes (elements, attributes, or text nodes)
- corresponds to *contents* of a HTML element
- each XHTML tag or attribute creates a *singleton sequence*
- also computes a value of type  $\alpha$  (*later*)
- syntax inspired by Java Server Pages

# Syntax of XHTML Literals

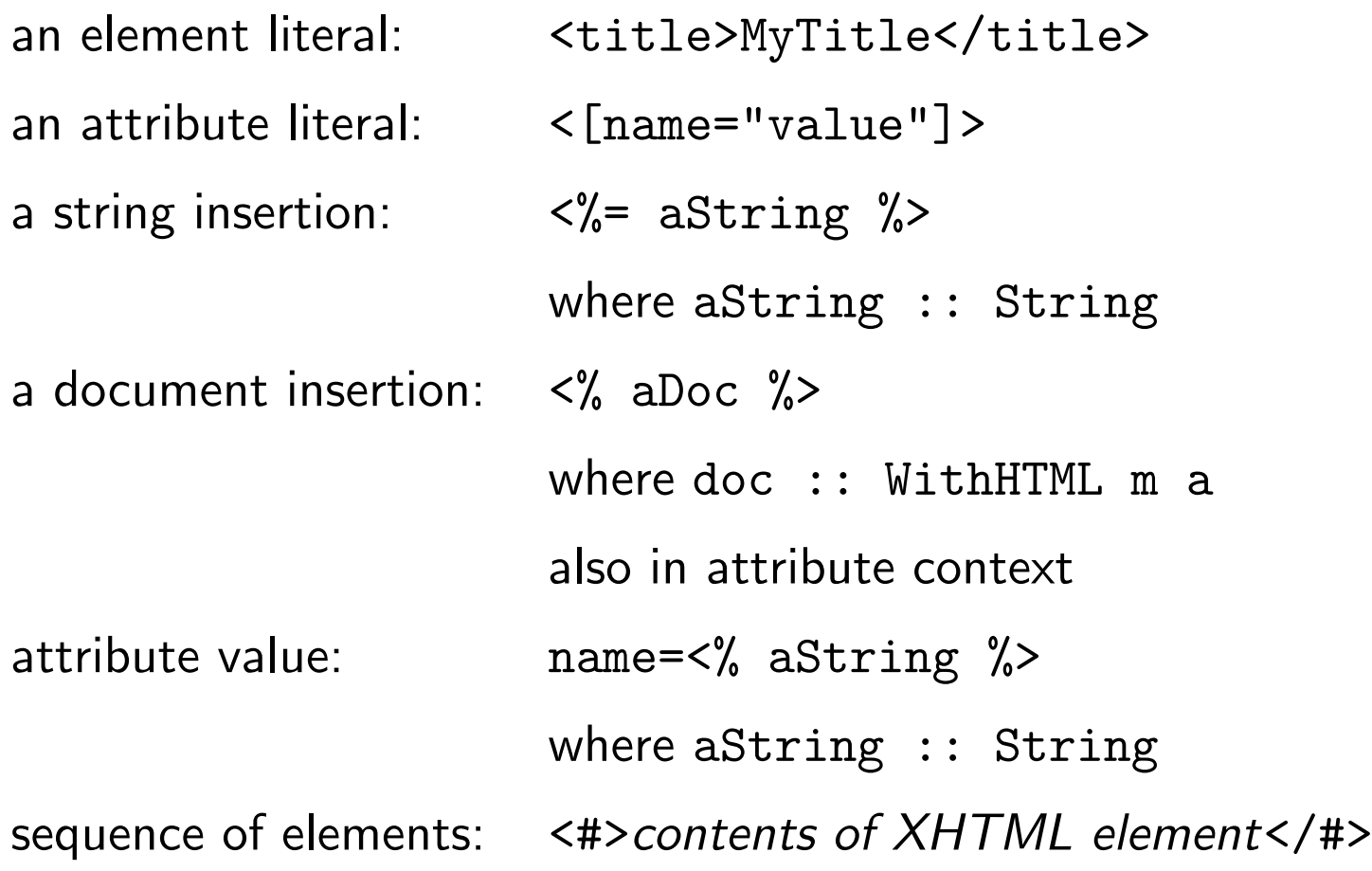

# Differences to JSP-style

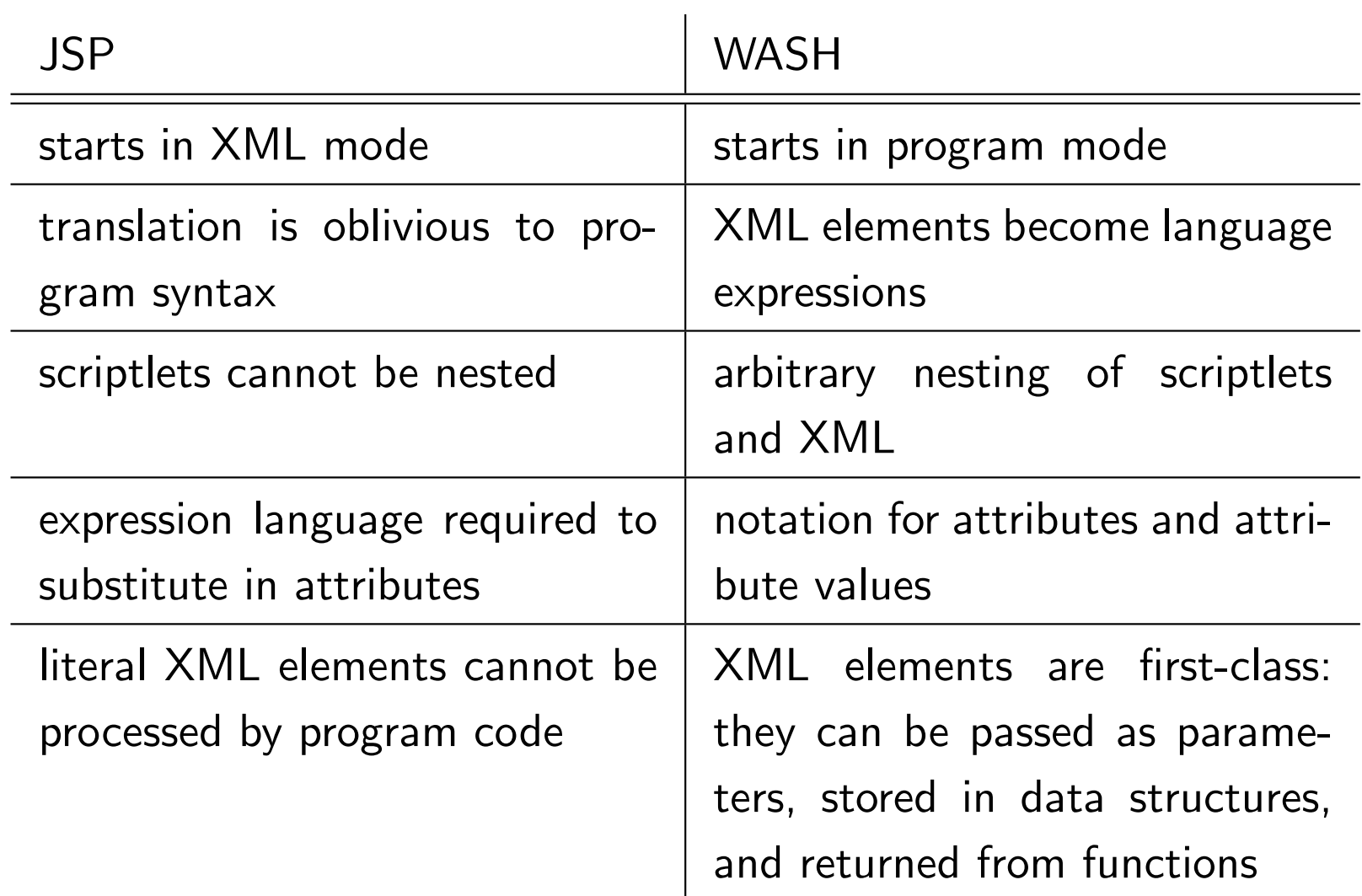

#### 9.7.4 Document Abstraction

- Documents are just monadic values
- $\Rightarrow$  parameterized documents by value abstraction
	- Example: a standard XHTML document template

```
standardPage :: String -> WithHTML x CGI a -> CGI ()
standardPage title contents =
  ask <html>
          <head><title><%= title %></title></head>
          <body>
            \frac{1}{8} <h1><%= title %></h1>
            <% contents %>
          </body>
        </html>
```
### Constructing Documents by Hand

• text :: String -> WithHTML x CGI ()

creates a singleton sequence with one text node

• for each HTML tag  $t$ , there is a constructor function

 $t$  :: WithHTML x CGI a  $\rightarrow$  WithHTML y CGI a

- it takes a sequence of child elements and attributes
- creates an element with tag  $t$
- returns it in a singleton sequence
- Example: p (text "This is my first CGI program!")

### Document Node Sequences

• the empty sequence

#### empty

• concatenation of sequences

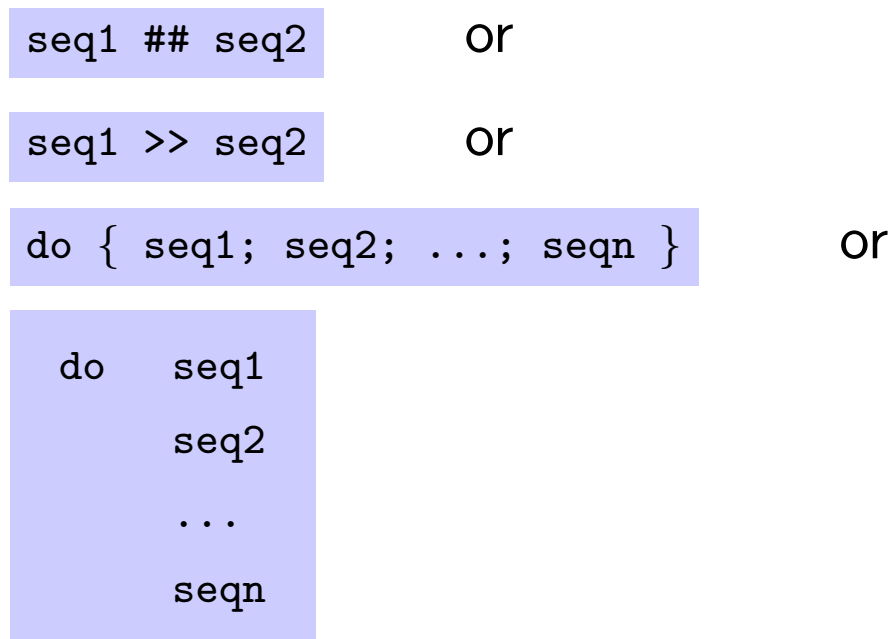

# Example

standardQuery "Hello" \$ do p (text "This is my second CGI program!") p (do text "My hobbies are" ul (do li (text "swimming") li (text "music") li (text "skiing")))

### Example: showDate with raw constructors

```
date :: CGI ()
date = do theDate <- io \frac{1}{2} do clk <- getClockTime
                               cal <- toCalendarTime clk
                               return (calendarTimeToString cal)
          ask (html (do
                 head (title (text "The current time"))
                 body (do
                   h1 (text "The current time")
                   text theDate))))
```
#### 9.7.5 Working with Widgets

For programming interactive web pages, we need to specify

• an XHTML form

to tell the browser that the web page accepts input and where this input should be delivered

- several input fields (widgets) each widget specifies a particular input mode
- an action taken on input

# Creating a Form

- "raw" constructor for form element not available
- instead "cooked" constructor

makeForm :: WithHTML CGI a -> WithHTML CGI ()

creates form with standard attributes preset

• the WASH library provides the following parameterized document:

```
standardQuery :: String -> WithHTML CGI a -> CGI ()
standardQuery title xmlElems =
  ask (standardPage title (makeForm xmlElems))
```
### Example: Adding two numbers (old style)

```
adder :: CGI ()
adder = standardQuery "Adder/1"
     <#> <p>First number to add <% sum1F <- inputField empty %></p>
           p>Second number to add \langle \rangle sum2F \langle - inputField empty \rangle>\langle \ranglep>
           <% submit (F2 sum1F sum2F) addThem <[value="Perform addition"]> %>
     \langle/#>
addThem (F2 \text{ sum1F} \text{ sum2F}) =let sum1, sum2 :: Int
        sum1 = value sum1Fsum2 = value sum2F
  in
  standardQuery "Adder/2"
     \langle + \rangle \langle p \rangle \langle - \rangle show sum1 \langle \rangle + \langle \rangle = show sum2 \langle \rangle = \langle \rangle = show (sum1+sum2) \langle \rangle > \langle \rangle<% submit0 adder <[value="Continue"]> %>
     \langle/#>
```
### Example: Adding two numbers (new style)

```
adder :: CGI ()
adder = standardQuery "Adder/1"
    <#> <p>First number to add <input type="text" name="sum1"/></p>
        <p>Second number to add <input type="text" name="sum2"/></p>
        <input type="submit" value="Perform addition"
               WASH:callback="addThem" WASH:parms="sum1,sum2"/>
    \langle/#>
```

```
addThem :: (Int, Int) \rightarrow CGI ()
addThem (sum1, sum2) =standardQuery "Adder/2"
       \langle + \rangle \langle p \rangle \langle \gamma_0 | = \text{sum1 } \gamma_0 \rangle + \langle \gamma_0 | = \text{sum2 } \gamma_0 \rangle = \langle \gamma_0 | = \text{sum1+sum2 } \gamma_0 \rangle \langle p \rangle<input type="submit" value="Continue"
                            WASH:callback="adder"/>
       \langle/#>
```
### Example: GuessNumber

```
highScoreStore :: CGI (Persistent2.T [Score])
highScoreStore = Persistent2.init "GuessNumber" []
```

```
main :: IO ()
main =
```

```
run mainCGI
```

```
mainCGI =io (randomRIO (1,100)) >>= \ aNumber ->
  standardQuery "Guess a number"
    let go = play 0 (aNumber :: Int) "Guess a number between 1 and 100
    <#><input type="submit" value="Play game" WASH:callback="go"/>
       <input type="submit" value="Hi scores" WASH:callback="admin"/>
    \langle/#>
```

```
play nGuesses aNumber aMessage =
  standardQuery "Guess a number"
    <#><% aMessage %> Make a guess
       <input type="text" name="aGuess"/>
       <input type="submit"
              WASH:callback="processGuess (nGuesses + 1) aNumber"
              WASH:parms="aGuess"/>
```

```
\langle/#>
```

```
processGuess nGuesses aNumber aGuess =
  if aNumber == aGuess then
    youGotIt nGuesses aNumber
  else if aGuess < aNumber then
    play nGuesses aNumber (show aGuess ++ " was too small.")
  else
    play nGuesses aNumber (show aGuess ++ " was too large.")
```

```
youGotIt nGuesses aNumber =
  standardQuery "You got it!"
  <#>CONGRATULATIONS!<br/>
     It took you \langle\% = nGuesses \%> tries to find out. \langle b r / \rangleEnter your name for the hall of fame
     <input type="text" name="name"/><br/>
     <input type="submit" value="ENTER"
             WASH:callback="addToHighScore nGuesses"
             WASH:parms="name"/>
```

$$
\lt/\#>
$$

addToHighScore nGuesses name =

if name == "" then admin else

```
do highScoreList <- highScoreStore
  Persistent2.add highScoreList (Score name nGuesses)
   admin
```
#### $admin =$

```
do highScoreList <- highScoreStore
   highScores <- Persistent2.get highScoreList
   standardQuery "GuessNumber - High Scores"
     <table border="border">
       <tr><th>Name</th><th># Guesses</th></tr>
       <% mapM_ oneEntry (sort highScores) %>
     \langle (table)
where
  oneEntry (Score name guesses) =
```
<tr>>td><% name %></td><td><% guesses %></td></tr>

#### 9.7.6 A Blogger Application

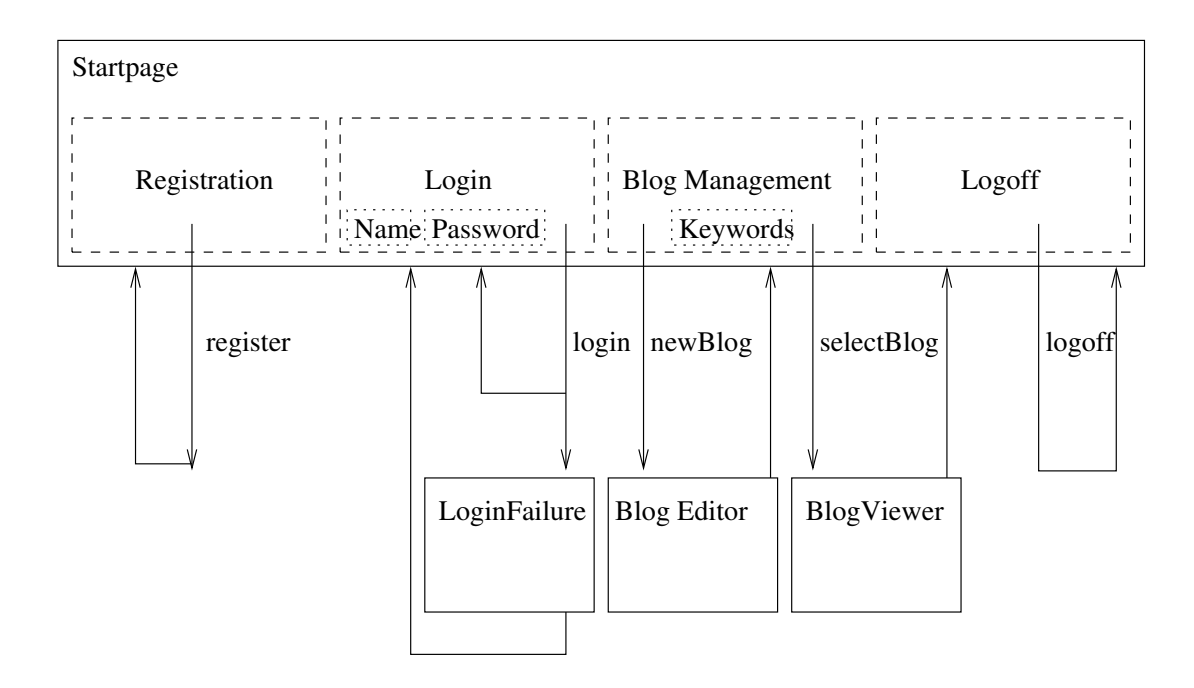

- structured in pagelets and wiring
- each pagelet composed of logic and skin

# Login Pagelet: Specification

```
type Skin = ...type Name = String
type Password = String
type PasswordChecker = Name \rightarrow Password \rightarrow IO Bool
type SuccessCont = Name \rightarrow CGI ()
type FailureCont = CGI ()
login :: Skin
```
- -> PasswordChecker
- -> SuccessCont
- -> FailureCont
- -> WithHTML x CGI ()

# Login Pagelet: Skin

```
module LoginSkin where
import CGI
-- visual layout, only
loginSkin act =
  <table>
    <tr><td>Name</td>
         <td><input type="text" name="l"/></td></tr>
    <tr><td>Password</td>
         <td><input type="password" name="p"/></td></tr>
    <tr><td></td>
         <td><input type="submit" value="Login"
                     WASH:parms="l,p" WASH:callback="act"/>
         \langle t \rangled>\langle t \rangle\langle /table>
```
# Login Pagelet: Logic

```
module Login where
import CGI
```

```
login skin pwCheck succCont failCont =
  skin \frac{1}{2} \ (F2 1 p) ->
    let logname = unNonEmpty (value l)
        pw = unPassword (value p)
    in
    do registered <- io (pwCheck logname pw)
       if registered
          then succCont logname
          else failCont
```
### Final Wiring: Composing the Pagelets

-- build pagelets from logic and skin startPage= StartPage.startPage Skins.startSkin login = Login.login Skins.loginSkin logoff = Logoff.logoff Skins.logoffSkin register = Register.register Skins.registerSkin selector = Select.selector Skins.selectorSkin

### Final Wiring: Only Control Logic

```
blogger =
 mainPage initialBloggerState ""
mainPage bs message =
  ask (startPage message (userManager bs) (blogManager bs))
userManager bs =
  case n bs of
    Nothing ->
      Skins.userManager1
         (login myPasswordCheck
                (\ user -> mainPage bs{ n = Just user } "Login successful")
                (mainPage bs{ n = Nothing } "Login failed"))
         (register myPasswordSaver
                (\langle user -> mainPage bs{ n = Just user } "Registration successful"))
    Just user \rightarrowSkins.userManager2
         (logoff user (mainPage initialBloggerState (user ++ " logged off")))
blogManager bs@B{ st = Visiting } =
  selector myBlogTitles (BlogAccess.newBlog bs mainPage) (BlogAccess.oldBlog bs mainPage)
```
### 9.7.7 Conclusion

- simple, declarative approach to Web-based user interfaces
- types and type safety essential
- GUI-style programming interface
- natural interface to HTML
- ideas not tied to CGI
- applications: submission software, generic time table,
- available from

. . .

http://www.informatik.uni-freiburg.de/~thiemann/WASH